## **Ghid pentru semnarea în portal de ctre client (consumator)**

Facei clic pe imaginea de mai jos pentru a descrca articolul:

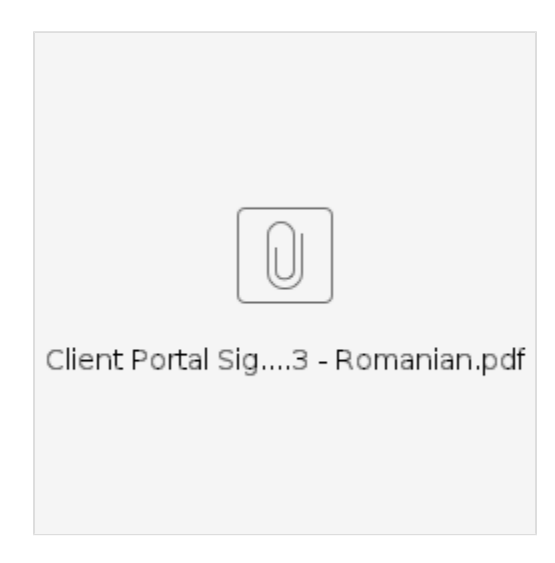

## Related articles

- [Ghidul setrilor utilizatorului](https://dciconfluenceprod.dcisoftware.com/pages/viewpage.action?pageId=9241467)
- [Setri de conectare i utilizator](https://dciconfluenceprod.dcisoftware.com/pages/viewpage.action?pageId=9242005)
- [OR PTC DCI: Adugarea i schimbarea numrului personal de identificare \(PIN\)](https://dciconfluenceprod.dcisoftware.com/pages/viewpage.action?pageId=9241488)
- [Tehnologia i OR PTC DCI](https://dciconfluenceprod.dcisoftware.com/pages/viewpage.action?pageId=9241476)
- [Fia de instruciuni OR PTCDCI pentru telefonul fix](https://dciconfluenceprod.dcisoftware.com/pages/viewpage.action?pageId=9241482)